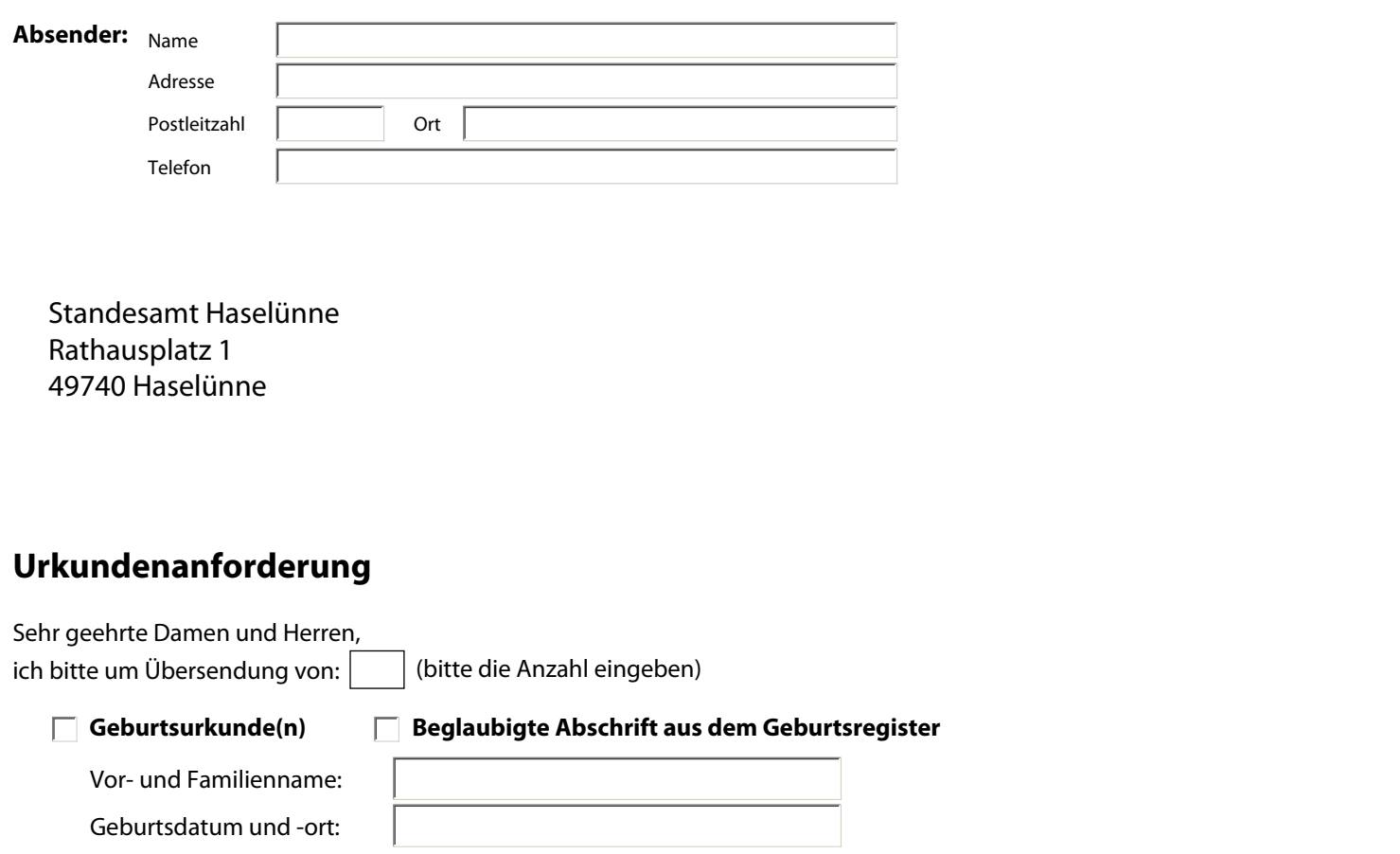

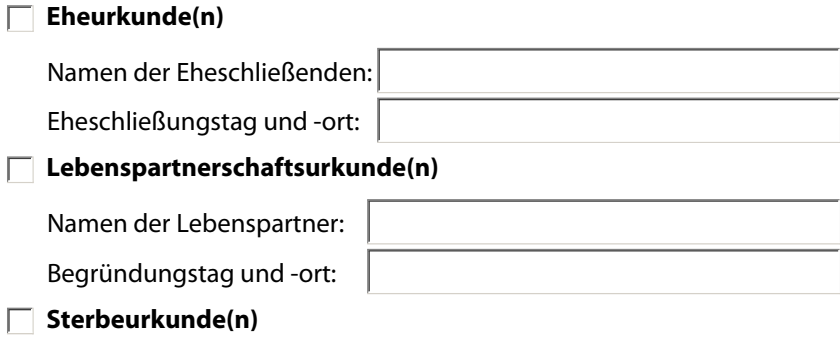

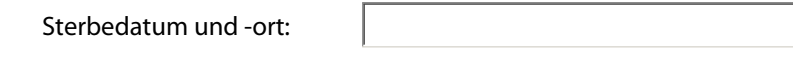

Bitte senden Sie die angeforderte(n) Urkunde(n) an folgende Anschrift: **(nur anzugeben, wenn abweichend vom Absender)**

Vor- und Familienname:

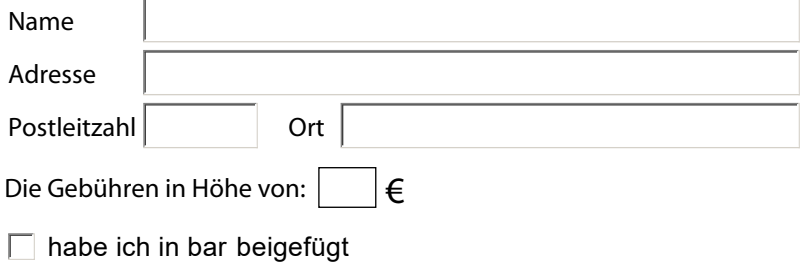

## **\*Gebühren:**

Der Preis für eine einzelne der oben aufgeführten Urkunden beträgt 15,-- EUR. Für jedes weitere Stück der selben Urkunde reduziert sich der Preis auf die Hälfte (7,50 EUR). Bitte haben Sie Verständnis dafür, dass Anforderungen ohne gleichzeitige Beifügung der entstehenden Gebühren nicht bearbeitet werden

## **Bitte beachten Sie:**

Die persönlichen Daten der Personenstandsregister unterliegen dem erhöhten Datenschutz. Gemäß § 62 des Personenstandsrechtsreformgesetz können Urkundenerteilungen und Auskünfte nur von Personen verlangt werden, auf die sich der Registereintrag bezieht, sowie deren Ehegatten, Lebenspartnern, Vorfahren und Abkömmlingen. Andere Personen haben ein Recht auf Erteilung von Personenstandsurkunden, wenn sie ein rechtliches Interesse glaubhaft machen; beim Geburten- und Sterberegister reicht die Glaubhaftmachung eines berechtigten Interesses aus, wenn der Antrag von einem Geschwister des Kindes oder des Verstorbenen gestellt wird. Antragsbefugt sind über 16 Jahre alte Personen.